# SFU Two Way Streaming

The example shows how to publish and play a number of streams in one WebRTC connection with simulcast. A room is considered to be a publishing unit, that is, viewers who connect to this room receive all the streams published in it.

On the screenshots below:

- Server url Websocket URL of WCS server
- Room name room name
- Publisher publisher user name

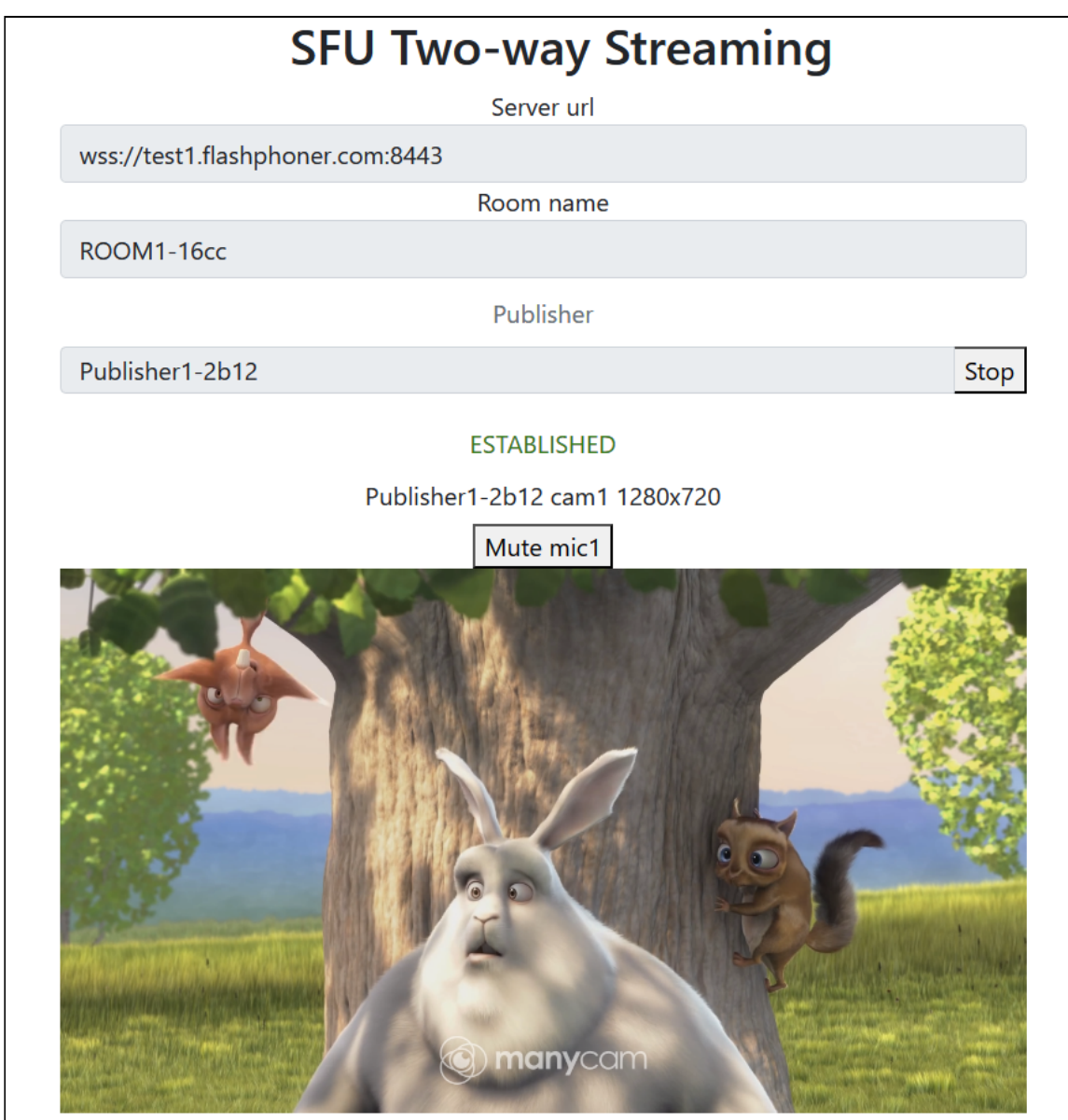

- Player viewer nickname
- 180p send, 360p send, 720p send quality switch buttons
- Track video tracks switch button if there are more than one

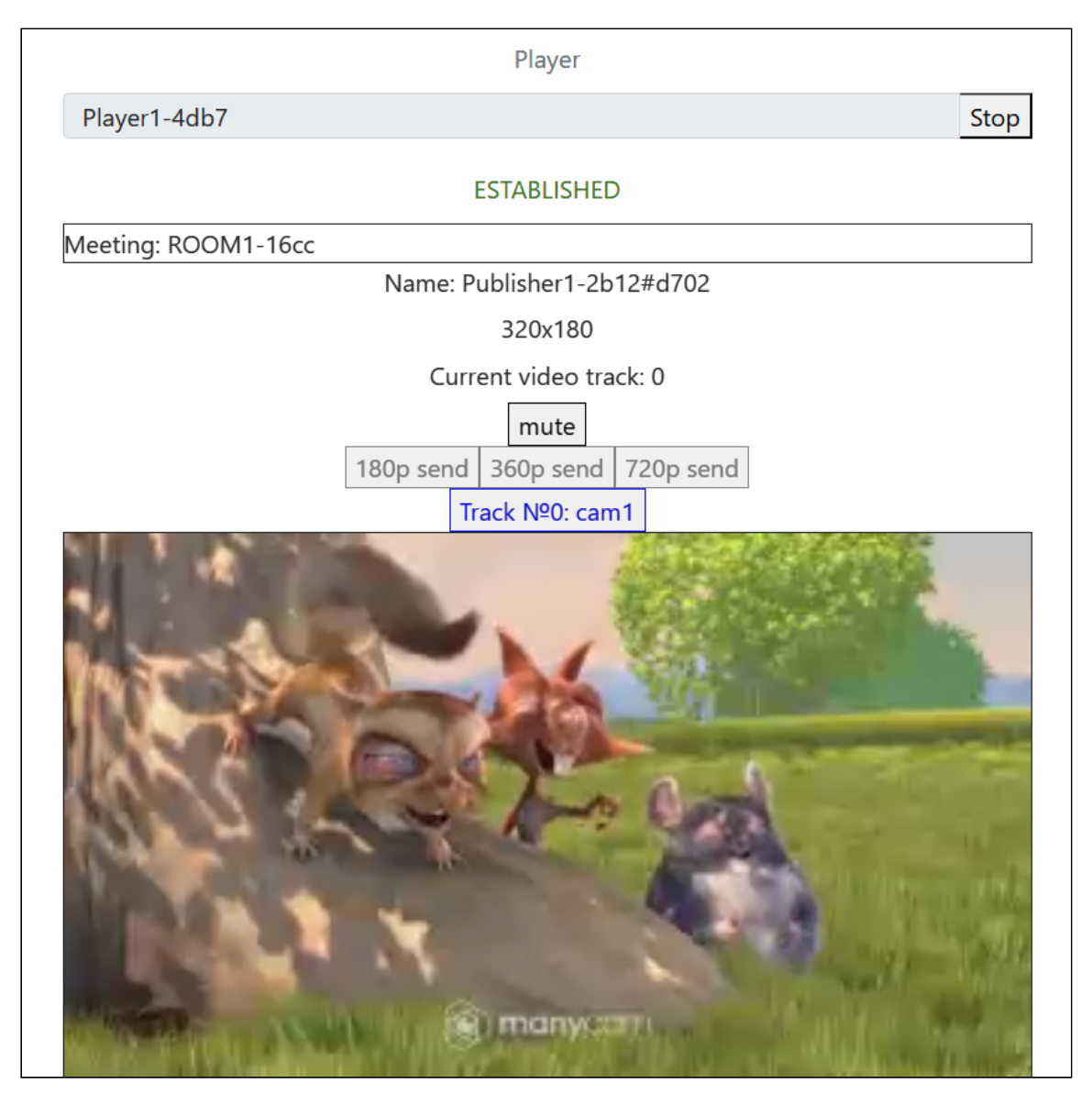

Note that audio tracks are playing in a separate audio tags.

# Example source code

The source code consists of the following modules:

- two-way-streaming.html HTML page
- two-way-streaming.css HTML page styles
- two-way-streaming.js main application logic
- config.json client configuration file, contains streams publishing description

# Analyzing the code

To analyze the example source code, take the file two-way-streaming.js version available [here](https://github.com/flashphoner/sfu_sdk/blob/8cd27d9e34ca42baf93f47ee979f6d9abeefd615/examples/src/two-way-streaming/two-way-streaming.js)

# 1. Local variables

Local variables declaration to work with constants, SFU SDK, to display video and to work with client configuration

[code](https://github.com/flashphoner/sfu_sdk/blob/8cd27d9e34ca42baf93f47ee979f6d9abeefd615/examples/src/two-way-streaming/two-way-streaming.js#L1)

```
const constants = SFU.constants;
const sfu = SFU;
let mainConfig;
let localDisplay;
let remoteDisplay;
let publishState;
let playState;
const PUBLISH = "publish";
const PLAY = "play";
const STOP = "stop";
const PRELOADER_URL="../commons/media/silence.mp3"
```
# 2. Default configuration

Default room configuration and stream publishing configuration to use if there is no config.json file found

[code](https://github.com/flashphoner/sfu_sdk/blob/8cd27d9e34ca42baf93f47ee979f6d9abeefd615/examples/src/two-way-streaming/two-way-streaming.js#L17)

```
const defaultConfig = \{room: {
       url: "wss://127.0.0.1:8888",
      name: "ROOM1",
      pin: "1234",
       nickName: "User1",
       failedProbesThreshold: 5,
       pingInterval: 5000
   media: {
       audio: {
           tracks: [
                    source: "mic",
                    channels: 1
        video: {
           tracks: Array(1).fill({
                source: "camera",
                width: 1280,
```

```
height: 720,
                codec: "H264",
                constraints: {
                    frameRate: 25
                encodings: [
                    {rid: "180p", active: true, maxBitrate: 200000,
scaleResolutionDownBy: 4},
                    {rid: "360p", active: true, maxBitrate: 500000,
scaleResolutionDownBy: 2,,
                    {rid: "720p", active: true, maxBitrate: 900000}
                ],
                type: "cam1"
           })
};
```
3. Object to store current publishing/playback state

The object should keep Websocket session data, WebRTC connection data and room data, and shoukd form HTML tags ids to access them from code

[code](https://github.com/flashphoner/sfu_sdk/blob/8cd27d9e34ca42baf93f47ee979f6d9abeefd615/examples/src/two-way-streaming/two-way-streaming.js#L58)

```
const CurrentState = function (prefix) {
   let state = \{prefix: prefix,
       pc: null,
       session: null,
       room: null,
       display: null,
       roomEnded: false,
       starting: false,
       set: function (pc, session, room) {
           state.pc = pc;
           state.session = session;
           state.room = room;
           state.roomEnded = false;
        clear: function () {
           state.room = null;
           state.session = null;
           state.pc = null;state.roomEnded = false;
        },
        setRoomEnded: function () {
           state.roomEnded = true;
        },
        buttonId: function () {
            return state.prefix + "Btn";
       buttonText: function () {
            return (state.prefix.charAt(0).toUpperCase() +
state.prefix.slice(1));
```

```
inputId: function () {
           return state.prefix + "Name";
        statusId: function () {
           return state.prefix + "Status";
        },
        formId: function () {
           return state.prefix + "Form";
        errInfoId: function () {
           return state.prefix + "ErrorInfo";
        },
        is: function (value) {
           return (prefix === value);
        isActive: function () {
           return (state.room && !state.roomEnded && state.pc);
        isConnected: function () {
           return (state.session && state.session.state() ===
constants.SFU_STATE.CONNECTED);
        isRoomEnded: function () {
           return state.roomEnded;
        setStarting: function (value) {
           state.starting = value;
        isStarting: function () {
           return state.starting;
        setDisplay: function (display) {
           state.display = display;
        },
       disposeDisplay: function () {
           if (state.display) {
               state.display.stop();
                state.display = null;
            }
    };
   return state;
}
```
#### 4. Initialization

#### init() [code](https://github.com/flashphoner/sfu_sdk/blob/8cd27d9e34ca42baf93f47ee979f6d9abeefd615/examples/src/two-way-streaming/two-way-streaming.js#L134)

The init() function is called on page load and:

- initializes state objects
- reads config.json file or default configuration
- $\cdot$  initializes input fields

```
const init = function () {
   let configName = getUrlParam("config") || "./config.json";
   $("#publishBtn").prop('disabled', true);
   $("#playBtn").prop('disabled', true);
   $("#url").prop('disabled', true);
   $("#roomName").prop('disabled', true);
    $("#publishName").prop('disabled', true);
    $("#playName").prop('disabled', true);
   publishState = CurrentState(PUBLISH);
   playState = CurrentState(PLAY);
   $.getJSON(configName, function (cfg) {
       mainConfig = cfg;
       onDisconnected(publishState);
       onDisconnected(playState);
    }).fail(function (e) {
        //use default config
       console.error("Error reading configuration file " + configName + ": "
+ e.status + " " + e.statusText)
        console.log("Default config will be used");
       mainConfig = defaultConfig;
       onDisconnected(publishState);
       onDisconnected(playState);
    });
   $("#url").val(setURL());
   $("#roomName").val("ROOM1-" + createUUID(4));
   $("#publishName").val("Publisher1-" + createUUID(4));
   $("#playName").val("Player1-" + createUUID(4));
```
#### 5. Establishing server connection

connect(), SFU.createRoom() [code](https://github.com/flashphoner/sfu_sdk/blob/8cd27d9e34ca42baf93f47ee979f6d9abeefd615/examples/src/two-way-streaming/two-way-streaming.js#L165)

The connect() function is called by Publish or Play click:

- creates PeerConnection object
- cleans previous session state displayed
- sets up room configuration and creates Websocket session
- subscribes to Websocket session events

```
const connect = async function (state) {
   let pc = new RTCPeerConnection();
   //get config object for room creation
   const roomConfig = getRoomConfig(mainConfig);
   roomConfig.url = $("#url") .val();
    roomConfig.roomName = $("#roomName").val();
   roomConfig.nickname = \$("#" + state.inputId()) .val();
   // clean state display items
   setStatus(state.statusId(), "");
   setStatus(state.errInfoId(), "");
    // connect to server and create a room if not
```

```
try {
       const session = await sfu.createRoom(roomConfig);
        // Set up session ending events
       session.on(constants.SFU_EVENT.DISCONNECTED, function () {
            onStopClick(state);
            onDisconnected(state);
            setStatus(state.statusId(), "DISCONNECTED", "green");
        }).on(constants.SFU_EVENT.FAILED, function (e) {
            onStopClick(state);
            onDisconnected(state);
            setStatus(state.statusId(), "FAILED", "red");
            if (e.status && e.statusText) {
                setStatus(state.errInfoId(), e.status + " " + e.statusText,
"red");
            } else if (e.type && e.info) {
                setStatus(state.errInfoId(), e.type + ": " + e.info, "red");
            }
       });
        // Connected successfully
        onConnected(state, pc, session);
       setStatus(state.statusId(), "ESTABLISHED", "green");
    } catch (e) {
       onDisconnected(state);
        setStatus(state.statusId(), "FAILED", "red");
       setStatus(state.errInfoId(), e, "red");
}
```
6. Publishing or playback start after session establishing

#### onConnected() [code](https://github.com/flashphoner/sfu_sdk/blob/8cd27d9e34ca42baf93f47ee979f6d9abeefd615/examples/src/two-way-streaming/two-way-streaming.js#L204)

The onConnected() function:

- sets up Stop button click actions
- subscribes to room error events
- calls publishing or playback function

```
const onConnected = function (state, pc, session) {
   state.set(pc, session, session.room());
   $("#" + state.buttonId()).text("Stop").off('click').click(function () {
       onStopClick(state);
   });
   $('#url').prop('disabled', true);
   $("#roomName").prop('disabled', true);
   $("#" + state.inputId()).prop('disabled', true);
   // Add errors displaying
   state.room.on(constants.SFU_ROOM_EVENT.FAILED, function (e) {
       setStatus(state.errInfoId(), e, "red");
       state.setRoomEnded();
       onStopClick(state);
    }).on(constants.SFU_ROOM_EVENT.OPERATION_FAILED, function (e) {
        onOperationFailed(state, e);
    }).on(constants.SFU_ROOM_EVENT.ENDED, function () {
```

```
setStatus(state.errInfoId(), "Room " + state.room.name() + " has
ended", "red");
       state.setRoomEnded();
       onStopClick(state);
    }).on(constants.SFU_ROOM_EVENT.DROPPED, function () {
       setStatus(state.errInfoId(), "Dropped from the room " +
state.room.name() + " due to network issues", "red");
       state.setRoomEnded();
       onStopClick(state);
    });
   startStreaming(state);
```
#### 7. Streams publishing

[publishStreams(), SFURoom.join() [code](https://github.com/flashphoner/sfu_sdk/blob/8cd27d9e34ca42baf93f47ee979f6d9abeefd615/examples/src/two-way-streaming/two-way-streaming.js#L306)

The publishStreams() function:

- initializes a basic HTML container tag to display local video
- gets local media access accorging to configuration file
- adds media tracks to WebRTC connection
- joins the room on server

```
const publishStreams = async function (state) {
   if (state.isConnected()) {
        //create local display item to show local streams
        const display =
initLocalDisplay(document.getElementById("localVideo"));
       state.setDisplay(display);
        try {
            //get configured local video streams
            let streams = await getVideoStreams(mainConfig);
            let audioStreams = await getAudioStreams(mainConfig);
            if (state.isConnected() && state.isActive()) {
                //combine local video streams with audio streams
                streams.push.apply(streams, audioStreams);
                let config = \{\};
                streams.forEach(function (s) {
                    let contentType = s.type || s.source;
                    //add local stream to local display
                    display.add(s.stream.id, \frac{1}{2} ("#" + state.inputId()).val(),
s.stream, contentType);
                    s.stream.getTracks().forEach((track) => {
                        config[track.id] = contentType;
                        addTrackToPeerConnection(state.pc, s.stream, track,
s.encodings);
                        subscribeTrackToEndedEvent(state.room, track,
state.pc);
                    });
                });
```
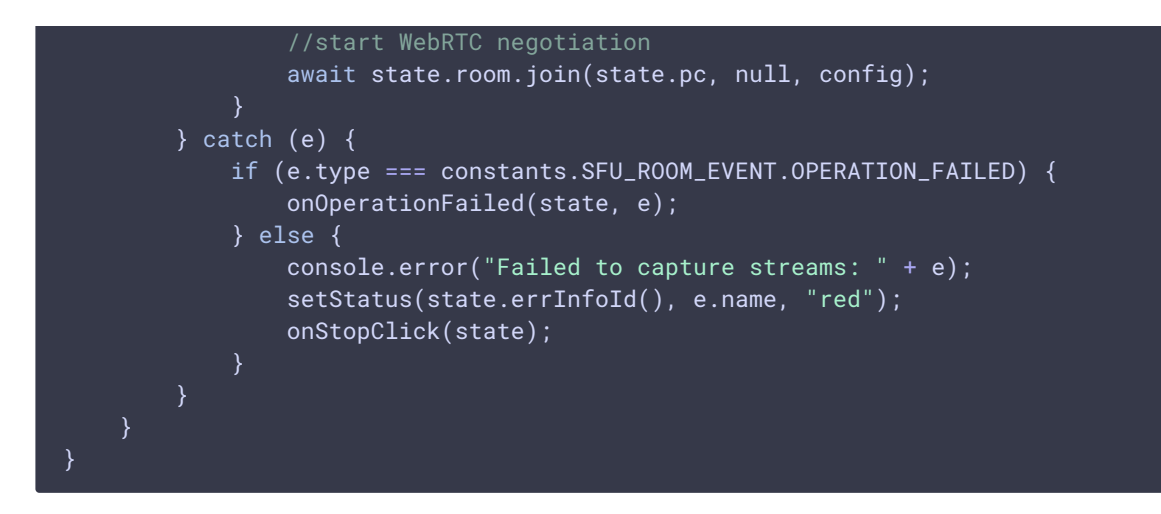

#### **7.1. Media tracks addition to WebRTC connection**

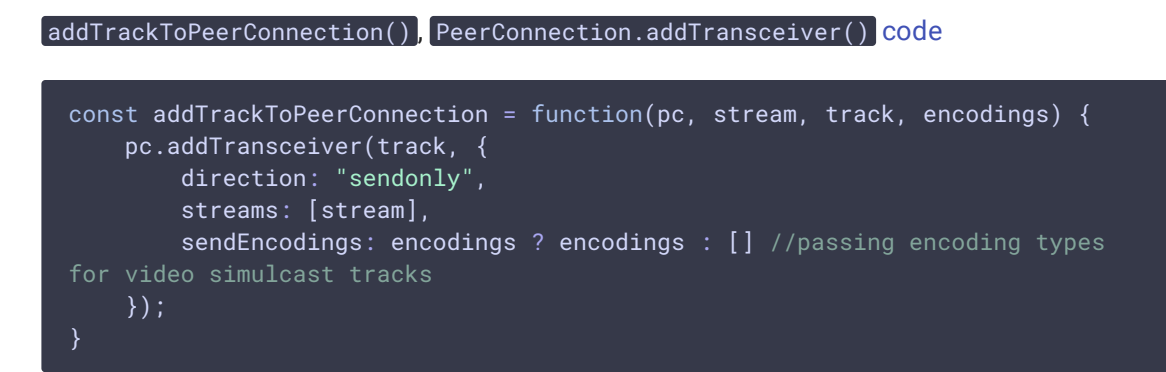

**7.2. Tracks onended event subscription**

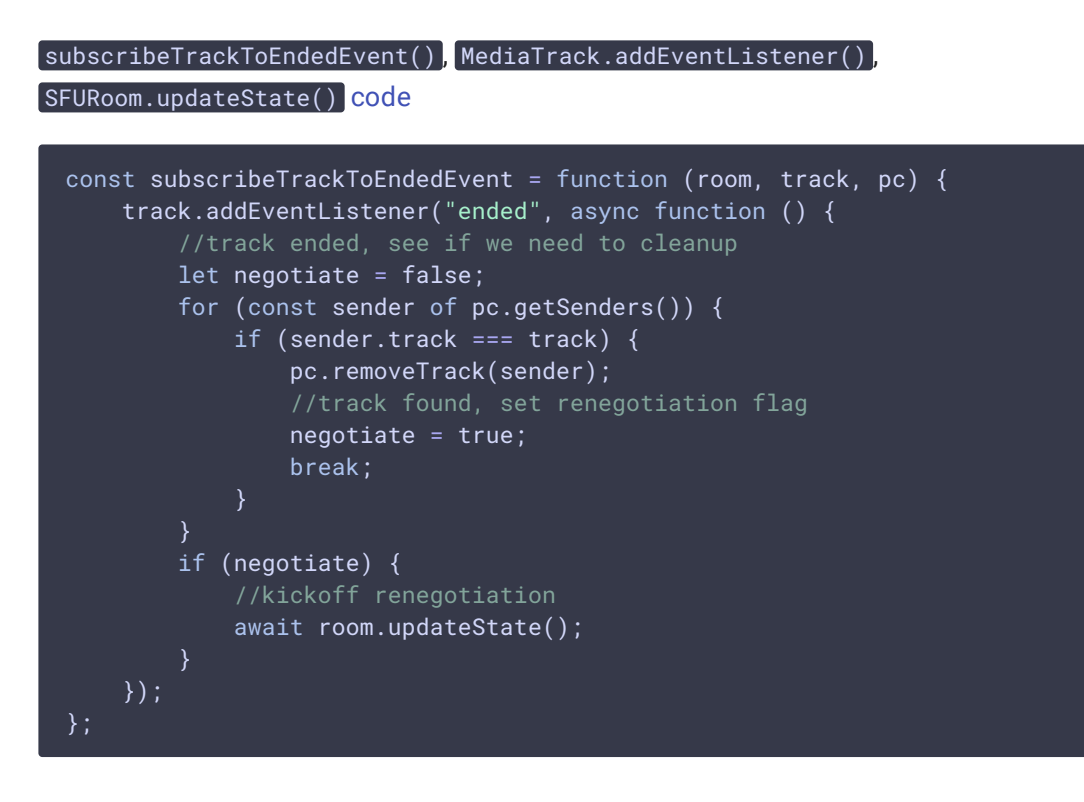

8. Streams playback

```
code
```
The playStreams() function:

- initializes a base container tag to display incoming media streams
- joins to the room on server

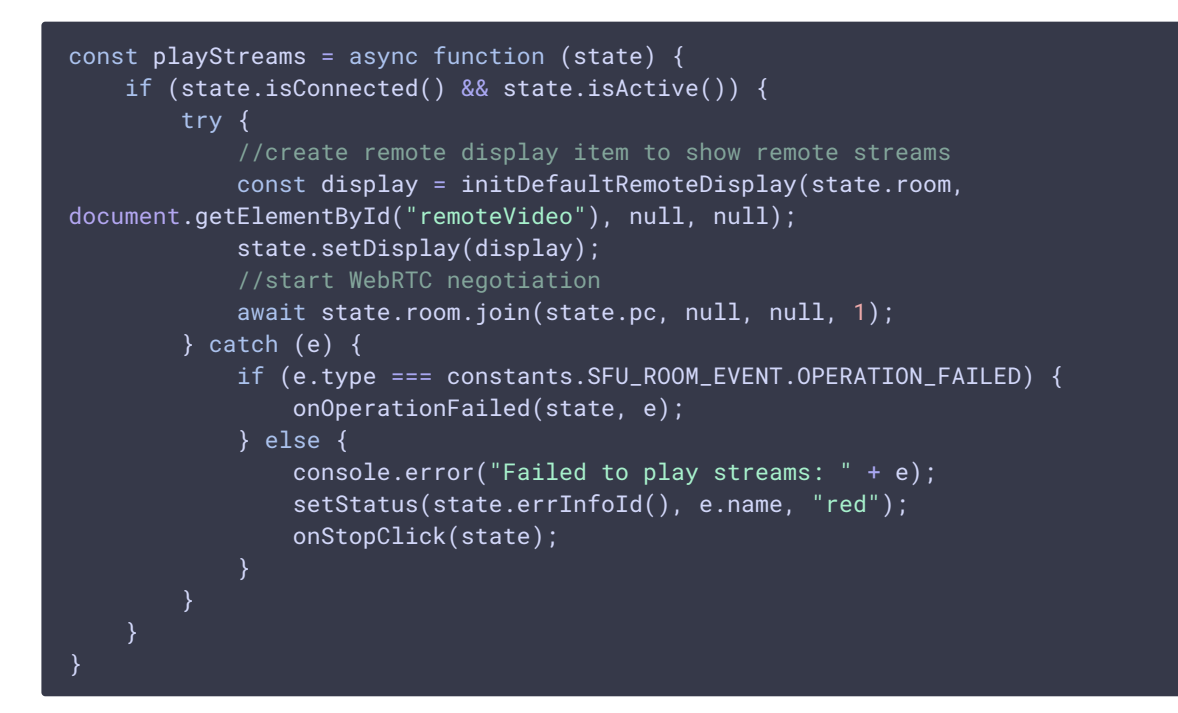

#### 9. Publishing stopping

```
code
```

```
const disposeStateDisplay = function (state) {
   state.disposeDisplay();
```
## 10. Publish/Play click action

onStartClick(), playFirstSound(), connect() [code](https://github.com/flashphoner/sfu_sdk/blob/8cd27d9e34ca42baf93f47ee979f6d9abeefd615/examples/src/two-way-streaming/two-way-streaming.js#L247)

The onStartClick() function:

- $\bullet$  validates input fields
- in Safari browser, calls playFirstSound() before playback to automatically play incoming audio
- calls connect() function

```
const onStartClick = function (state) {
    if (validateForm("connectionForm", state.errInfoId())
```

```
&& validateForm(state.formId(), state.errInfoId())
        && validateName(state, state.errInfoId())) {
       state.setStarting(true);
       let otherState = getOtherState(state);
       $("#" + state.buttonId()).prop('disabled', true);
        // Disable other session button to prevent a simultaneous connections
        if (!otherState.isStarting()) {
            $("#" + otherState.buttonId()).prop('disabled', true);
        if (state.is(PLAY) && Browser().isSafariWebRTC()) {
            playFirstSound(document.getElementById("main"),
PRELOADER_URL).then(function () {
                connect(state);
            });
        } else {
           connect(state);
        }
```
## 11. Stop click actions

onStopClick() Session.disconnect() [code](https://github.com/flashphoner/sfu_sdk/blob/8cd27d9e34ca42baf93f47ee979f6d9abeefd615/examples/src/two-way-streaming/two-way-streaming.js#L278)

The onStopClick() function:

- stops playback or publishing
- disconects Websocket session

```
const onStopClick = async function (state) {
   state.setStarting(false);
   disposeStateDisplay(state);
   if (state.isConnected()) {
       $("#" + state.buttonId()).prop('disabled', true);
       await state.session.disconnect();
       onDisconnected(state);
```
## 12. Websocket session disconnection actions

#### onDisconnected() [code](https://github.com/flashphoner/sfu_sdk/blob/8cd27d9e34ca42baf93f47ee979f6d9abeefd615/examples/src/two-way-streaming/two-way-streaming.js#L231)

The onDisconnected() functions:

- sets up Publish/Play click actions
- enables Server url and Room name fields access, if there's no parallel session

```
const onDisconnected = function (state) {
   state.clear();
    $(^"#" +
```
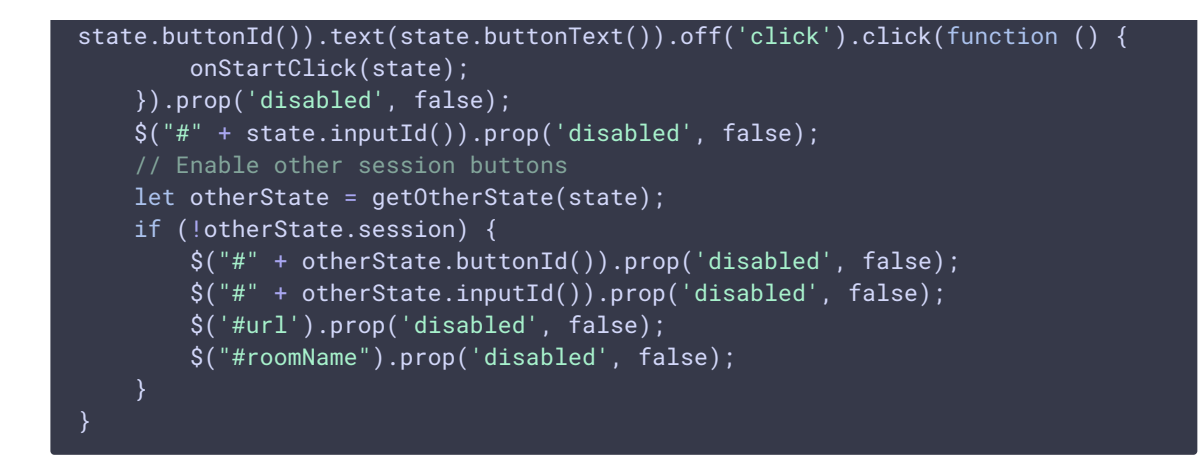

13. Helper functions

#### **13.1. Start publishing or playback**

```
code
```

```
const startStreaming = function(state) {
   if (state.is(PUBLISH)) {
       publishStreams(state);
    } else if (state.is(PLAY)) {
        playStreams(state);
}
```
#### **13.2. Stop publishing or playback**

state.display.stop() [code](https://github.com/flashphoner/sfu_sdk/blob/8cd27d9e34ca42baf93f47ee979f6d9abeefd615/examples/src/two-way-streaming/two-way-streaming.js#L121)

```
const CurrentState = function (prefix) {
   let state = \{disposeDisplay: function () {
            if (state.display) {
                state.display.stop();
                state.display = null;
            }
    };
    return state;
}
```